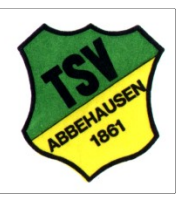

Turn- und Sportverein Abbehausen e.V.

gegründet 1861

## Vepflegung- und Spielercampbeschreibung

## Grillfete ( 07.06.2024)

Zu unserem E Jugend-Turnier bieten wir für alle Mannschaften, die bereits am Freitag anreisen, eine tolle Grillfete an.

Um planen zu können, muss natürlich jeder Teilnehmer angemeldet sein. Die Grillfete beginnt um 19:00 Uhr.

Darin sind folgende Sachen enthalten:

• 1Steak, 1 Bratwurst, Salat, Brot und 2 Softgetränke pro Person 8,00  $\epsilon$ 

## Verpflegung

Zu unserer Verpflegung, die ebenfalls im Voraus zu bestellen ist, bieten wir folgendes an:

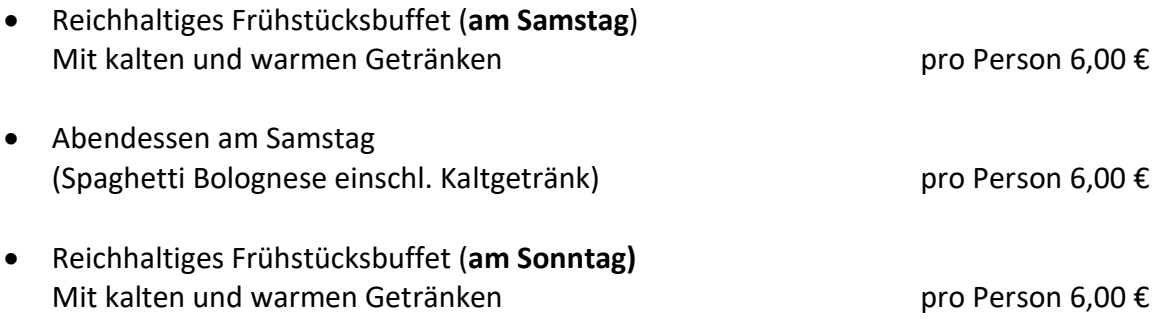

## Spielercamp (wichtige Infos)

Natürlich können die Mannschaften gerne in unserem Spielercamp übernachten. Die Zelte sind dafür mitzubringen. Die Zeltplätze der kompl. Mannschaft werden zugewiesen und haben eine Größe von ca. 80 m².

Für alle, die unsere Verpflegung buchen, ist das Spielercamp kostenlos.

Für alle anderen kostet der zugewiesene Zeltplatz pro Mannschaft 20,00 €.

Eine Campordnung ist vorhanden und wird allen Mannschaften nach Zuweisung der Campingplätze überreicht.

Für das Zelten wird eine Kaution von 30,00 € erhoben. Diese Kaution wird zurückerstattet, wenn der Zeltplatz in einem ordnungsgemäßen Zustand verlassen wird.

Für evtl. fragen stehe ich natürlich gerne unter harald.renken@tsvabbehausen.de zur Verfügung.